# Importance Sampling Microfacet-Based BSDFs with the Distribution of Visible Normals

## Supplemental Material 2/2

## Eric Heitz<sup>1</sup> and Eugene d'Eon<sup>2</sup>

## 1 INRIA ; CNRS ; Univ. Grenoble Alpes <sup>2</sup>The Jig Lab

#### Abstract

This document provides additional results and details concerning the implementation of the algorithms presented in the associated paper. In Section [1](#page-1-0) we provide an exhaustive set of convergence comparisons with the previous method. More results of rough refraction are provided in Section [2.](#page-4-0) We include in Section [3](#page-11-0) the importance sampling schemes for the anisotropic Beckmann and GGX distributions, which can be used in the paper's Algorithm 3. In Section [4](#page-13-0) we show how to importance sample non-centered normal distributions that occur with level of detail representations. Finally, in Section [5](#page-16-0) presents a C++ implementation of the paper's Algorithm 4 and of the associated precomputation steps.

## Contents

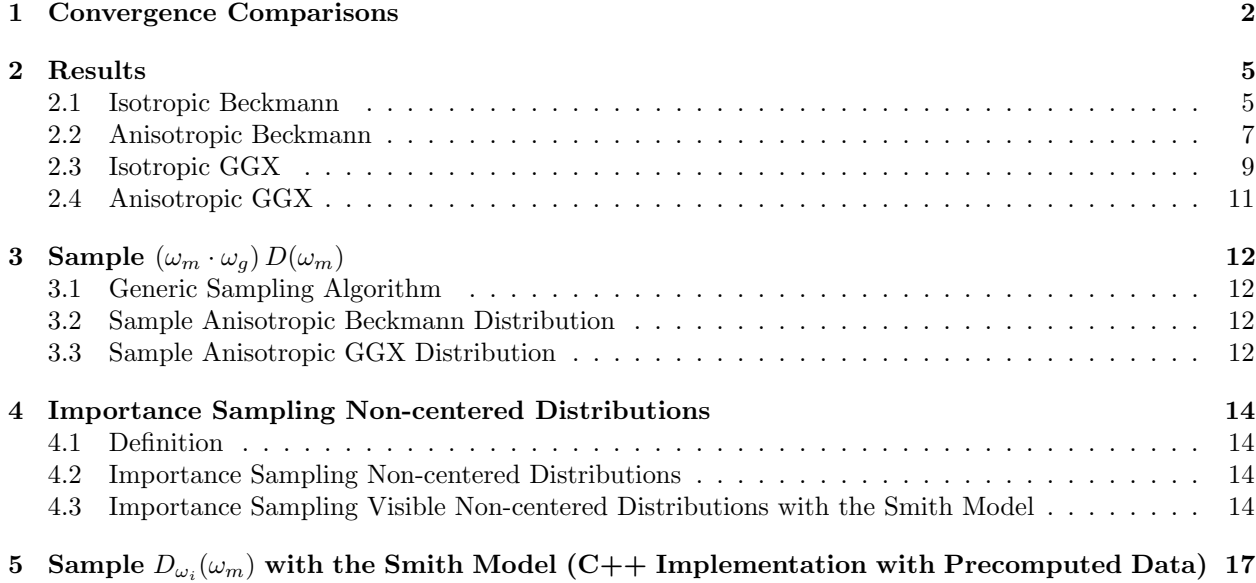

## <span id="page-1-0"></span>1 Convergence Comparisons

In this section we investigate in detail the convergence of the importance sampling scheme. To avoid perturbation due to the environment sampling, we use a perfectly white environment with  $L(\omega_o) = 1$  (this is known as the White Furnace Test). We use importance sampling to solve the equation:

$$
I = \int_{\Omega} f(\omega_i, \omega_o) |\omega_o \cdot \omega_g| d\omega_o,
$$

whose solution is the average value of the shadowing term  $(\leq 1)$ .

Table [1](#page-2-0) and [2](#page-3-0) compares the previous importance sampling technique with ours. Each plot shows 8 instances of the convergence process for this integral for both methods. We observe several properties:

- At normal incidence  $(\theta_i = 0)$  the techniques have equivalent convergence. In this case  $\omega_i = \omega_g$  and thus  $D_{\omega_i}(\omega_m) = (\omega_m \cdot \omega_g)D(\omega_m)$ , and the techniques are equivalent.
- Our importance sampling is more efficient with incident angles  $\theta_i > 1.0$  because this is where the effect of view dependence is important.
- These results shows also that the more the roughness  $\alpha$  is important, the better our technique is. This is because view-dependent effects are the most important on bent micronormals, whose presence depends on the roughness.

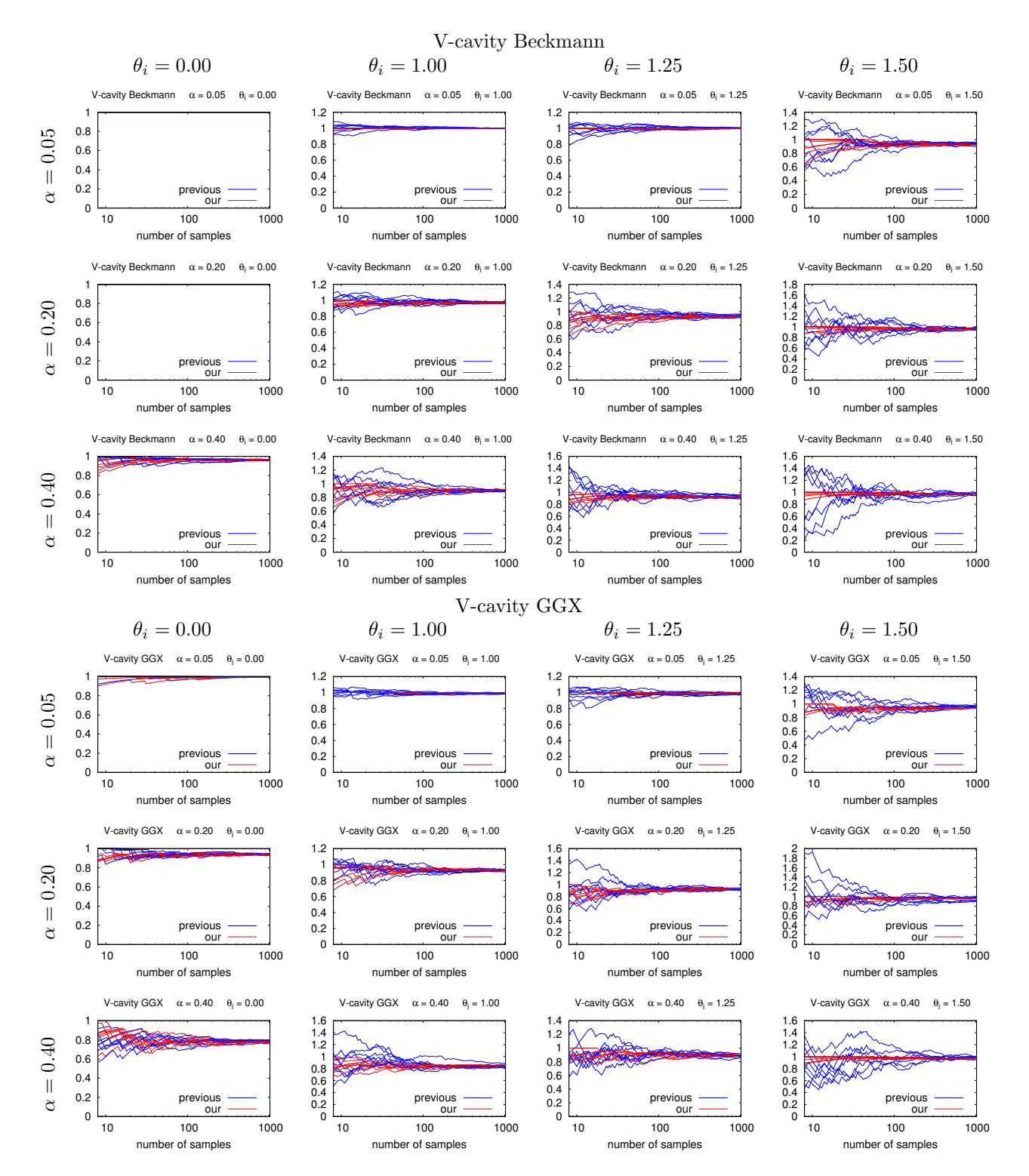

<span id="page-2-0"></span>Figure 1: Importance sampling with the V-cavity model.

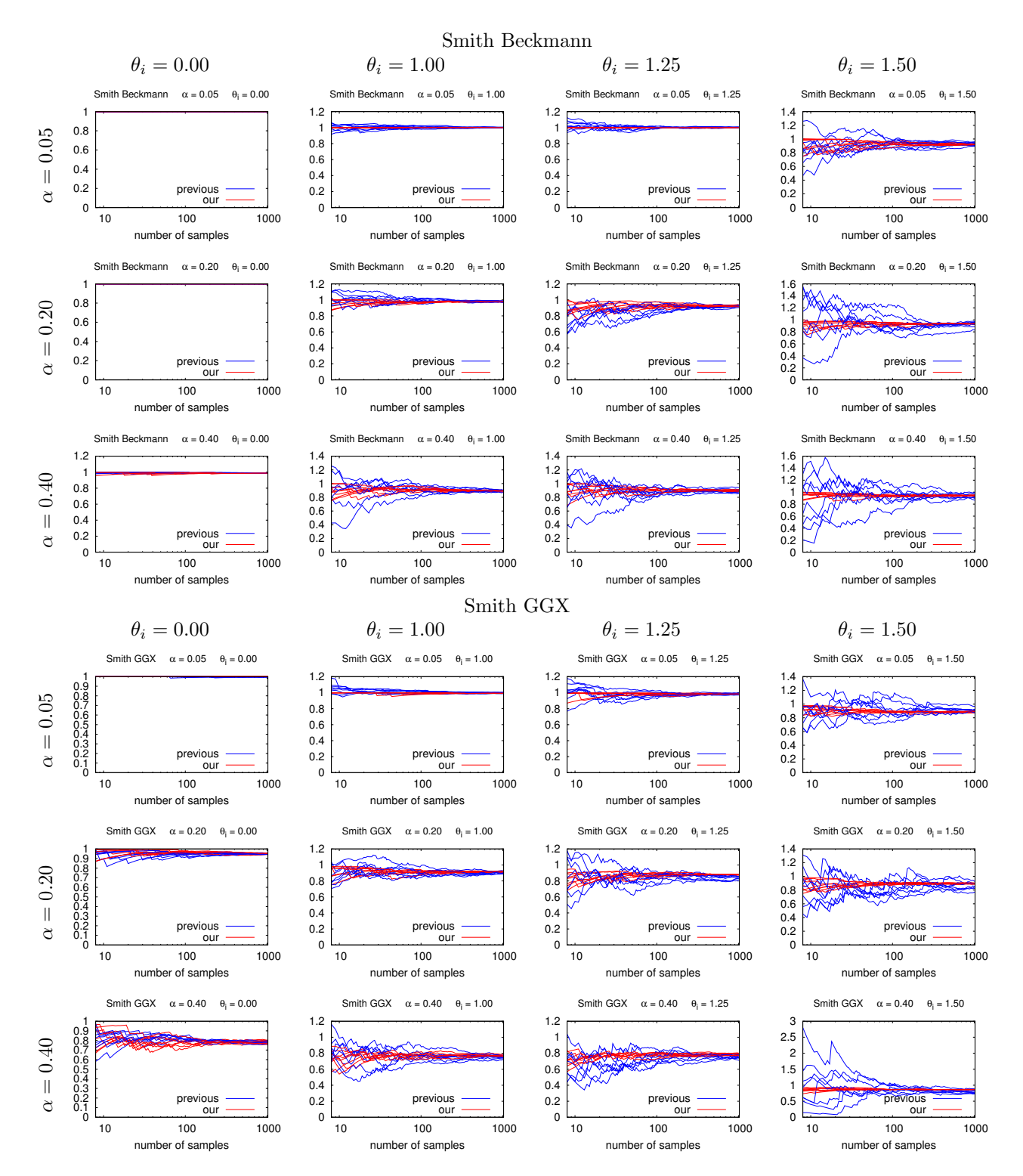

<span id="page-3-0"></span>Figure 2: Importance sampling with the Smith model.

## <span id="page-4-0"></span>2 Results

### <span id="page-4-1"></span>2.1 Isotropic Beckmann

Previous: BSDF Importance sampling using the distribution of normals. 64 spp (11.4s)

Our: BSDF Importance sampling using the distribution of visible normals. 58 spp (11.4s)

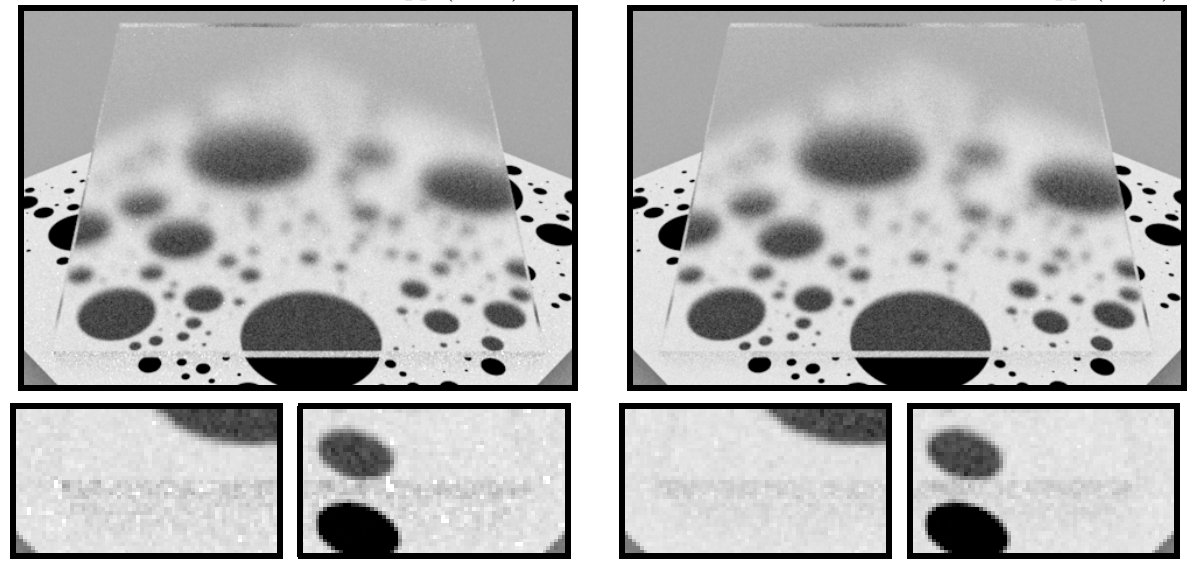

Figure 3: A dielectric glass plate  $(n = 1.5)$  with isotropic Beckmann roughness  $(\alpha = 0.1)$  on all faces (with the Smith masking function).

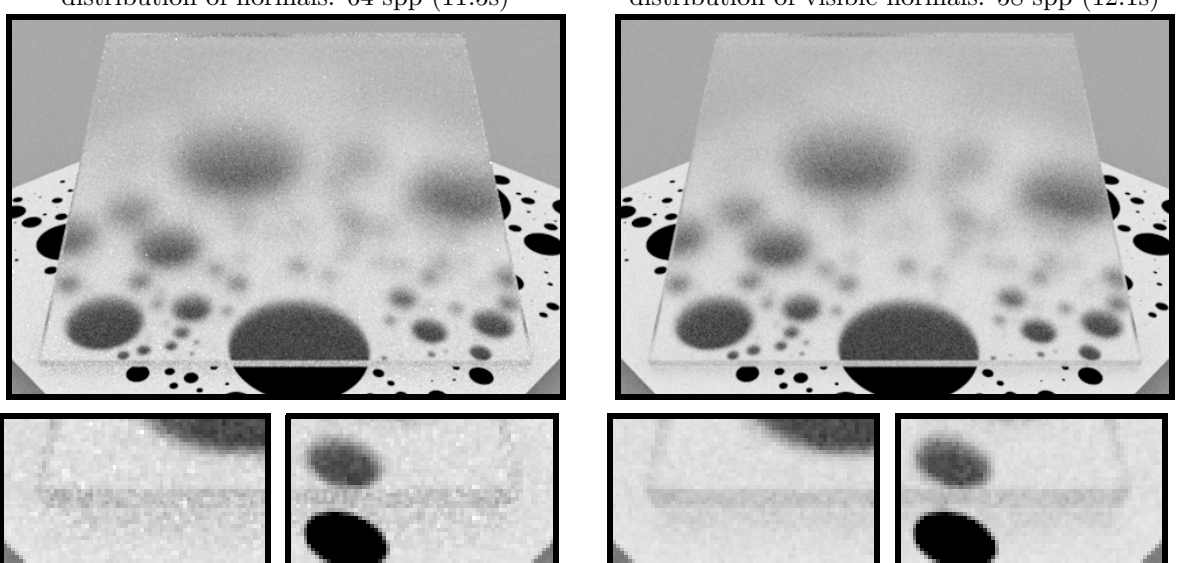

Previous: BSDF Importance sampling using the distribution of normals. 64 spp (11.5s)

Our: BSDF Importance sampling using the distribution of visible normals. 58 spp (12.1s)

Figure 4: A dielectric glass plate  $(n = 1.5)$  with isotropic Beckmann roughness  $(\alpha = 0.2)$  on all faces (with the Smith masking function).

Previous: BSDF Importance sampling using the distribution of normals. 64 spp (11.1s)

Our: BSDF Importance sampling using the distribution of visible normals. 52 spp (11.0s)

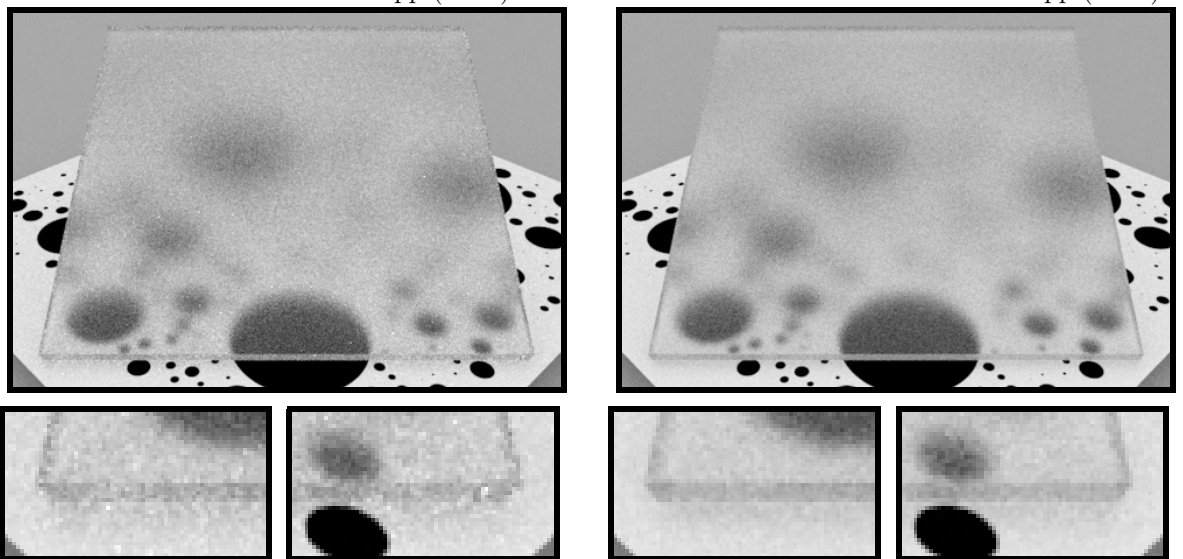

Figure 5: A dielectric glass plate  $(n = 1.5)$  with isotropic Beckmann roughness  $(\alpha = 0.4)$  on all faces (with the Smith masking function).

Previous: BSDF Importance sampling using the distribution of normals. 64 spp (10.7s)

Our: BSDF Importance sampling using the distribution of visible normals. 50 spp (10.4s)

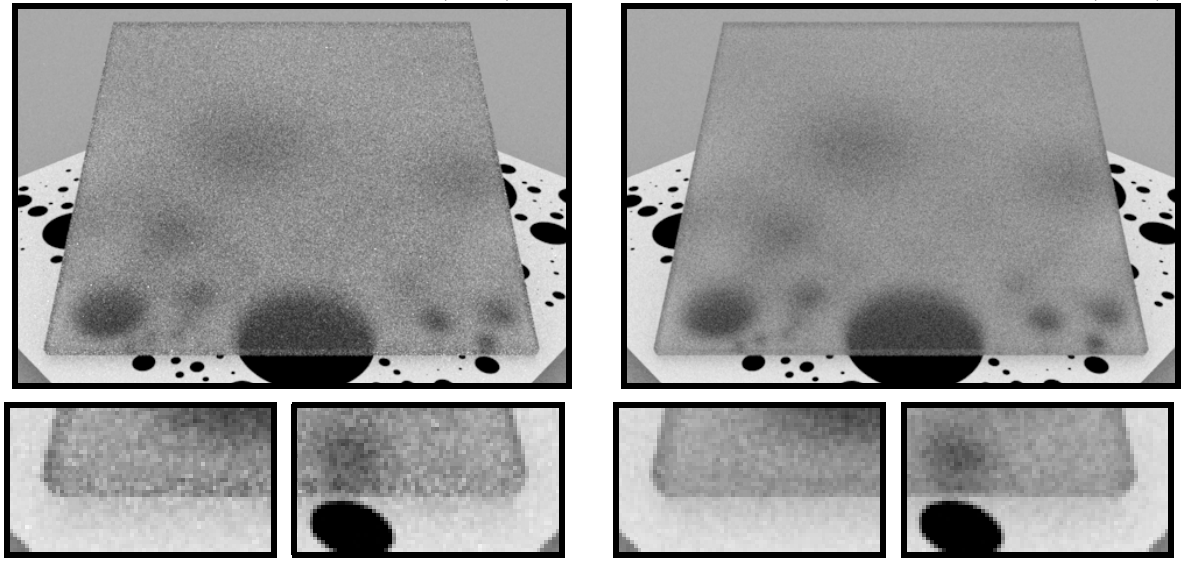

Figure 6: A dielectric glass plate ( $n = 1.5$ ) with isotropic Beckmann roughness ( $\alpha = 0.8$ ) on all faces (with the Smith masking function).

## <span id="page-6-0"></span>2.2 Anisotropic Beckmann

Previous: BSDF Importance sampling using the distribution of normals. 64 spp (12.3s)

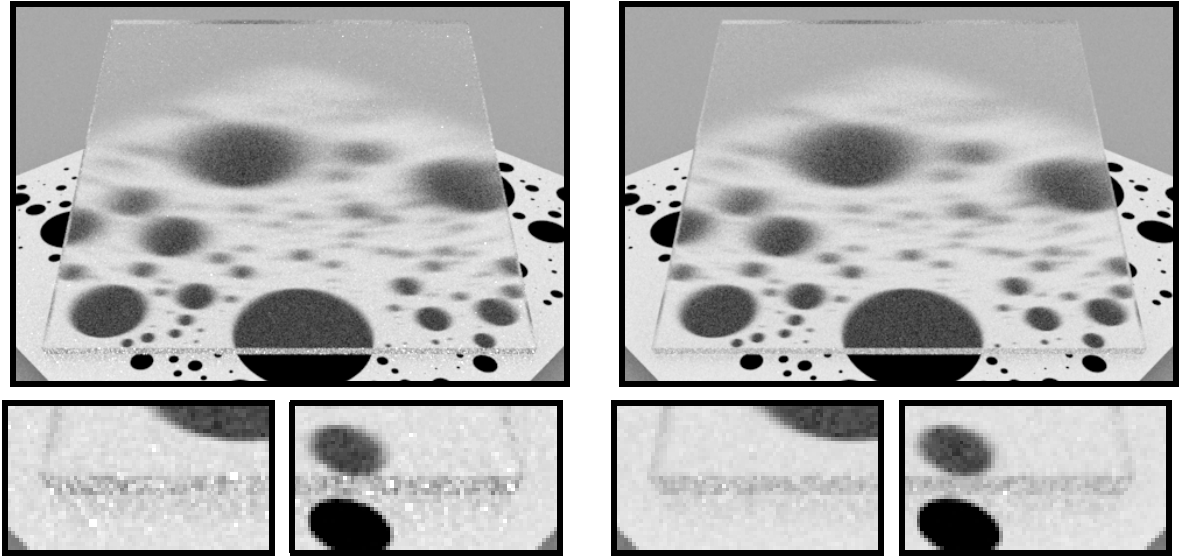

Figure 7: A dielectric glass plate ( $n = 1.5$ ) with anisotropic Beckmann roughness ( $\alpha_x = 0.03$ ,  $\alpha_y = 0.24$ ) on all faces (with the Smith masking function).

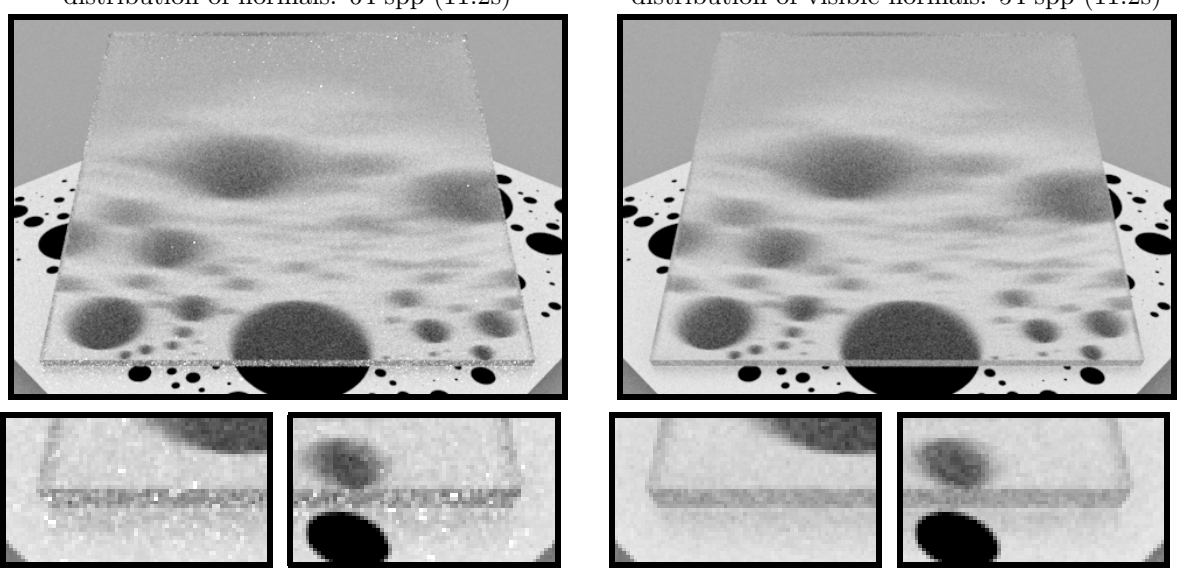

Figure 8: A dielectric glass plate ( $n = 1.5$ ) with anisotropic Beckmann roughness ( $\alpha_x = 0.03$ ,  $\alpha_y = 0.48$ ) on all faces (with the Smith masking function).

Previous: BSDF Importance sampling using the distribution of normals. 64 spp (11.2s)

Our: BSDF Importance sampling using the distribution of visible normals. 54 spp (11.2s)

Our: BSDF Importance sampling using the distribution of visible normals. 58 spp (13.4s)

Previous: BSDF Importance sampling using the distribution of normals. 32 spp (5.0s) 26 spp (4.9s)

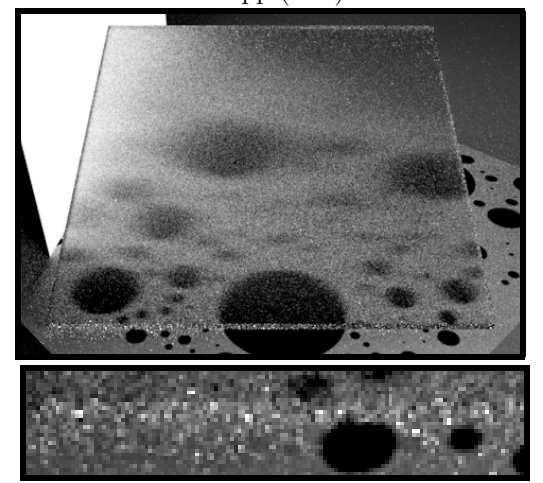

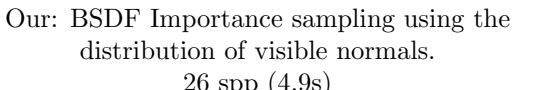

![](_page_7_Picture_4.jpeg)

128 spp (20.3s) 107 spp (20.3s)

![](_page_7_Picture_6.jpeg)

![](_page_7_Picture_8.jpeg)

![](_page_7_Figure_9.jpeg)

Figure 9: A dielectric glass plate ( $n = 1.5$ ) with anisotropic Beckmann roughness ( $\alpha_x = 0.05$ ,  $\alpha_y = 0.40$ ) on all faces (with the Smith masking function).

### <span id="page-8-0"></span>2.3 Isotropic GGX

![](_page_8_Picture_1.jpeg)

Previous: BSDF Importance sampling using the distribution of normals. 64 spp (11.0s)

Figure 10: A dielectric glass plate ( $n = 1.5$ ) with isotropic GGX roughness ( $\alpha = 0.1$ ) on all faces (with the Smith masking function).

![](_page_8_Figure_4.jpeg)

Figure 11: A dielectric glass plate  $(n = 1.5)$  with isotropic GGX roughness  $(\alpha = 0.2)$  on all faces (with the Smith masking function).

Previous: BSDF Importance sampling using the distribution of normals. 64 spp (11.4s)

Our: BSDF Importance sampling using the distribution of visible normals. 58 spp (11.4s)

Our: BSDF Importance sampling using the

Previous: BSDF Importance sampling using the distribution of normals. 64 spp (9.6s)

Our: BSDF Importance sampling using the distribution of visible normals. 56 spp (9.2s)

![](_page_9_Picture_2.jpeg)

Figure 12: A dielectric glass plate ( $n = 1.5$ ) with isotropic GGX roughness ( $\alpha = 0.4$ ) on all faces (with the Smith masking function).

![](_page_9_Figure_4.jpeg)

Our: BSDF Importance sampling using the distribution of visible normals. 52 spp (8.0s)

![](_page_9_Picture_6.jpeg)

Figure 13: A dielectric glass plate  $(n = 1.5)$  with isotropic GGX roughness  $(\alpha = 0.8)$  on all faces (with the Smith masking function).

## <span id="page-10-0"></span>2.4 Anisotropic GGX

![](_page_10_Picture_1.jpeg)

Previous: BSDF Importance sampling using the distribution of normals. 64 spp (10.8s)

Figure 14: A dielectric glass plate ( $n = 1.5$ ) with anisotropic GGX roughness ( $\alpha_x = 0.05$ ,  $\alpha_y = 0.10$ ) on all faces (with the Smith masking function).

![](_page_10_Picture_4.jpeg)

Figure 15: A dielectric glass plate ( $n = 1.5$ ) with anisotropic GGX roughness ( $\alpha_x = 0.05$ ,  $\alpha_y = 0.20$ ) on all

faces (with the Smith masking function).

Previous: BSDF Importance sampling using the distribution of normals. 64 spp (10.6s)

Our: BSDF Importance sampling using the

Our: BSDF Importance sampling using the distribution of visible normals. 58 spp (11.5s)

## <span id="page-11-0"></span>**3** Sample  $(\omega_m \cdot \omega_q) D(\omega_m)$

Algorithm 3 of the paper shows how to sample PDF  $D_{\omega_i}$  with the V-cavity model. The first step is to sample  $\omega_m$  with PDF  $(\omega_m \cdot \omega_g)D(\omega_m)$  before randomly swapping  $\omega_m$  with  $\omega_m'$ . Walter et al. provide the sampling procedure for isotropic Beckmann and GGX distributions [\[WMLT07\]](#page-22-0). In this section, we recall how to generate micronormals samples with their anisotropic extensions [\[Hei14\]](#page-22-1).

### <span id="page-11-1"></span>3.1 Generic Sampling Algorithm

Here, we provide the generic algorithm that can be used to sample micronormal PDF built from a slope distribution, i.e.:

$$
(\omega_m \cdot \omega_g)D(\omega_m) = \frac{P^{22}(\tilde{m} = (x_{\tilde{m}}, y_{\tilde{m}}))}{(\omega_m \cdot \omega_g)^3},
$$

where  $P^{22}$  is the slope PDF and the factor  $\parallel$  $\frac{\partial \tilde{m}}{\partial \omega_m}$  =  $\frac{1}{(\omega_m \cdot \omega_g)^3}$  is the Jacobian of the slope to normal transformation. Thus, if we sample  $(x_{\tilde{m}}, y_{\tilde{m}})$  with PDF  $P^{22}$  and transform the slopes into a normal  $\omega_m$ , we sample  $\omega_m$  with PDF  $(\omega_m \cdot \omega_g) D(\omega_m)$ .

<span id="page-11-4"></span>![](_page_11_Picture_720.jpeg)

#### <span id="page-11-2"></span>3.2 Sample Anisotropic Beckmann Distribution

The Beckmann distribution is built from the 2D Gaussian distribution of slopes

$$
P^{22}(x_{\tilde{m}}, y_{\tilde{m}}, \alpha_x, \alpha_y) = \frac{1}{\pi \alpha_x \alpha_y} \exp \left(-\left(\frac{x_{\tilde{m}}}{\alpha_x}\right)^2 - \left(\frac{y_{\tilde{m}}}{\alpha_y}\right)^2\right),
$$

which can be sampled with a Box-Muller transform:

$$
x_{\tilde{m}} = \alpha_x \sqrt{-\log(\mathcal{U}_1)} \cos(2\pi \mathcal{U}_2),
$$
  

$$
y_{\tilde{m}} = \alpha_y \sqrt{-\log(\mathcal{U}_1)} \sin(2\pi \mathcal{U}_2).
$$

By using this in Algorithm [1,](#page-11-4) we get Algorithm [2.](#page-11-5)

<span id="page-11-5"></span>![](_page_11_Picture_721.jpeg)

### <span id="page-11-3"></span>3.3 Sample Anisotropic GGX Distribution

The GGX distribution is built from the 2D distribution of slopes

$$
P^{22}(x_{\tilde{m}}, y_{\tilde{m}}, \alpha_x, \alpha_y) = \frac{1}{\pi \alpha_x \alpha_y \left(1 + \left(\frac{x_{\tilde{m}}}{\alpha_x}\right)^2 + \left(\frac{y_{\tilde{m}}}{\alpha_y}\right)^2\right)^2},
$$

which can be sampled by:

$$
x_{\tilde{m}} = \alpha_x \frac{\sqrt{\mathcal{U}_1}}{\sqrt{1 - \mathcal{U}_1}} \cos(2\pi \mathcal{U}_2),
$$
  

$$
y_{\tilde{m}} = \alpha_y \frac{\sqrt{\mathcal{U}_1}}{\sqrt{1 - \mathcal{U}_1}} \sin(2\pi \mathcal{U}_2).
$$

By using this in Algorithm [1,](#page-11-4) we get Algorithm [3.](#page-12-0)

<span id="page-12-0"></span>![](_page_12_Picture_228.jpeg)

![](_page_12_Picture_229.jpeg)

 $\triangleright$  compute normal

## <span id="page-13-0"></span>4 Importance Sampling Non-centered Distributions

In most cases, the normal distribution is *centered*, i.e. the average direction of the normals  $\omega_m$  is the geometric normal  $\omega_q$ . However, rendering with non-centered distributions is required when levels of detail are used. This is the case in LEADR mapping  $[DHI^+13]$  $[DHI^+13]$ , where microfacet theory is extended to handle non-centered distributions. In this section, we show that the importance sampling strategies developed in this paper can be used for non-centered distributions and would thus perfectly fit in the LEADR mapping framework.

### <span id="page-13-1"></span>4.1 Definition

A non-centered distribution is a centered distribution shifted in slope space by a vector  $(\bar{x}_{\tilde{m}}, \bar{y}_{\tilde{m}})$  and is noted:

$$
P^{22}(x_{\tilde{m}}, y_{\tilde{m}}, \bar{x}_{\tilde{m}}, \bar{y}_{\tilde{m}}, \alpha_x, \alpha_y) = P^{22}(x_{\tilde{m}} - \bar{x}_{\tilde{m}}, y_{\tilde{m}} - \bar{y}_{\tilde{m}}, 0, 0, \alpha_x, \alpha_y),
$$

where the centered distribution is:

$$
P^{22}(x_{\tilde{m}}, y_{\tilde{m}}, 0, 0, \alpha_x, \alpha_y) = P^{22}(x_{\tilde{m}}, y_{\tilde{m}}, \alpha_x, \alpha_y).
$$

The vector  $(\bar{x}_{\tilde{m}}, \bar{y}_{\tilde{m}})$  is the average slope of the distribution and is the slope associated to the *mesonormal*. For instance, the non-centered Gaussian slope distribution used in LEADR mapping is:

$$
P^{22}(x_{\tilde{m}}, y_{\tilde{m}}, \bar{x}_{\tilde{m}}, \bar{y}_{\tilde{m}}, \alpha_x, \alpha_y) = \frac{1}{\pi \alpha_x \alpha_y} \exp \left(-\left(\frac{x_{\tilde{m}} - \bar{x}_{\tilde{m}}}{\alpha_x}\right)^2 - \left(\frac{y_{\tilde{m}} - \bar{y}_{\tilde{m}}}{\alpha_y}\right)^2\right),
$$

and with the transformation to normal space:

$$
D(x_{\tilde{m}}, y_{\tilde{m}}, \bar{x}_{\tilde{m}}, \bar{y}_{\tilde{m}}, \alpha_x, \alpha_y) = \frac{P^{22}(x_{\tilde{m}} - \bar{x}_{\tilde{m}}, y_{\tilde{m}} - \bar{y}_{\tilde{m}}, \alpha_x, \alpha_y)}{(\omega_m \cdot \omega_g)^4}.
$$

#### <span id="page-13-2"></span>4.2 Importance Sampling Non-centered Distributions

Algorithm [1](#page-11-4) from this supplemental material can be extended to non-centered distributions by shifting the generated slopes before the transformation into normal. This is illustrated in Algorithm [4](#page-13-4) where the additional shift operation is highlighted in red.

<span id="page-13-4"></span>![](_page_13_Picture_618.jpeg)

### <span id="page-13-3"></span>4.3 Importance Sampling Visible Non-centered Distributions with the Smith Model

With the Smith model, we have seen that the stretching invariance of the masking function Heitz [\[Hei14\]](#page-22-1) holds also for the visible slope distribution, and we use it to handle varying roughness and anisotropy in our importance sampling scheme. In the same way, Heitz also shows that the masking function is shearing invariant, and we show that this is also the case for the visible slope distribution and we use it to handle non-centered distributions.

The shearing operation, illustrated in Figure [16,](#page-14-0) is defined by:

<span id="page-14-1"></span>
$$
\mathcal{T}^{\bar{x}_{\tilde{m}},\bar{y}_{\tilde{m}}}(\omega_i)=\frac{(x_i,y_i,z_i-\bar{x}_{\tilde{m}}x_i-\bar{y}_{\tilde{m}}y_i)}{\sqrt{x_i^2+y_i^2+(z_i-\bar{x}_{\tilde{m}}x_i-\bar{y}_{\tilde{m}}y_i)^2}},
$$

and the shearing invariance of the visible slope distribution is written:

$$
P_{\omega_i}^{22}(x_{\tilde{m}}, y_{\tilde{m}}, \bar{x}_{\tilde{m}}, \bar{y}_{\tilde{m}}, \alpha_x, \alpha_y) = P_{\tilde{\mathcal{T}}^{\bar{x}}_{\tilde{m}}, \bar{y}_{\tilde{m}}(\omega_i)}^{22}(x_{\tilde{m}} - \bar{x}_{\tilde{m}}, y_{\tilde{m}} - \bar{x}_{\tilde{m}}, 0, 0, \alpha_x, \alpha_y). \tag{1}
$$

As a result, we can use the same precomputed data for non-centered anisotropic configurations:

$$
P_{\omega_i}^{22}(x_{\tilde{m}}, y_{\tilde{m}}, \bar{x}_{\tilde{m}}, \bar{y}_{\tilde{m}}, \alpha_x, \alpha_y) = P_{\mathcal{T}^x_{\tilde{m}}, \bar{y}_{\tilde{m}}(\omega_i)}^{22}(x_{\tilde{m}} - \bar{x}_{\tilde{m}}, y_{\tilde{m}} - \bar{x}_{\tilde{m}}, 0, 0, \alpha_x, \alpha_y)
$$
  
= 
$$
\frac{1}{\alpha_x \alpha_y} P_{\mathcal{S}^{\alpha_x, \alpha_y}(\mathcal{T}^{\bar{x}_{\tilde{m}}, \bar{y}_{\tilde{m}}(\omega_i))}(\frac{x_{\tilde{m}} - \bar{x}_{\tilde{m}}}{\alpha_x}, \frac{y_{\tilde{m}} - \bar{y}_{\tilde{m}}}{\alpha_y}, 0, 0, 1, 1).
$$

This formula shows that  $P_{\omega_i}^{22}(x_{\tilde{m}}, y_{\tilde{m}}, \bar{x}_{\tilde{m}}, \bar{y}_{\tilde{m}}, \alpha_x, \alpha_y)$  can be sampled if a sampling algorithm is available for  $P_{\omega_i}^{22}(x_{\tilde{m}},y_{\tilde{m}},0,0,1,1)$ . By using this, we transform Algorithm 4 from the paper into Algorithm [5](#page-15-0) from this supplemental where the changes are highlighted in red.

![](_page_14_Figure_8.jpeg)

<span id="page-14-0"></span>Figure 16: Shearing the configuration.

<span id="page-15-0"></span>Algorithm 5 Sample  $D_{\omega_i}(\omega_m)$  (Smith profile)

| $\triangleright$ 1. shear and stretch                                | $\omega'_{i} \leftarrow \mathcal{S}^{\alpha_{x},\alpha_{y}}\left(\mathcal{T}^{\bar{x}_{\bar{m}},\bar{y}_{\bar{m}}}\left(\omega_{i}\right)\right)$                                                                                |
|----------------------------------------------------------------------|----------------------------------------------------------------------------------------------------|
| ⊳ 2.a. Sample $P_{\omega_i}^{22}(x_{\tilde{m}},1,1)$                 | $x_{\tilde{m}} \leftarrow T_{x_{\tilde{m}}}[\theta'_i, \mathcal{U}_1]$                                                                                                    |
| ⊳ 2.b. Sample $P_{\omega_i}^{22}(y_{\tilde{m}} x_{\tilde{m}}, 1, 1)$ | $y_{\tilde{m}} \leftarrow T_{y_{\tilde{m}}}[x_{\tilde{m}}, \mathcal{U}_2]$                                                                                                    |
| $\triangleright$ 3. rotate                                           | $\begin{pmatrix} x_{\tilde{m}} \\ y_{\tilde{m}} \end{pmatrix} \leftarrow \begin{pmatrix} \cos \phi'_i & -\sin \phi'_i \\ \sin \phi'_i & \cos \phi'_i \end{pmatrix} \begin{pmatrix} x_{\tilde{m}} \\ y_{\tilde{m}} \end{pmatrix}$ |
| $\triangleright$ 4.a unstretch                                       | $\begin{pmatrix} x_{\tilde m} \ y_{\tilde m} \end{pmatrix} \leftarrow \begin{pmatrix} \alpha_x x_{\tilde m} \ \alpha_y y_{\tilde m} \end{pmatrix}$                                                                               |
| $\triangleright$ 4.b unshear                                         | $\begin{pmatrix} x_{\tilde{m}}\ y_{\tilde{m}} \end{pmatrix} \leftarrow \begin{pmatrix} x_{\tilde{m}} + \bar{x}_{\tilde{m}}\ y_{\tilde{m}} + \bar{y}_{\tilde{m}} \end{pmatrix}$                                                   |
| $\triangleright$ 5. compute normal                                   | $\omega_m \leftarrow \frac{(-x_{\tilde{m}}, -y_{\tilde{m}}, 1)}{\sqrt{x_{\tilde{m}}^2 + y_{\tilde{m}}^2 + 1}}$                                                                                                    |

Proof of Equation [\(1\)](#page-14-1) (shearing invariance):

 $P^{22}_{\omega_i}(x_{\tilde m},y_{\tilde m},\bar x_{\tilde m},\bar y_{\tilde m},\alpha_x,\alpha_y)$ 

=  $\chi^+(-x_ix_{\tilde{m}} - y_iy_{\tilde{m}} + z_i)(-x_ix_{\tilde{m}} - y_iy_{\tilde{m}} + z_i)P^{22}(x_{\tilde{m}}, y_{\tilde{m}}, \bar{x}_{\tilde{m}}, \bar{y}_{\tilde{m}}, \alpha_x, \alpha_y)$  $\int\int\int\chi^+(-x_ix_{\tilde{m}}-y_iy_{\tilde{m}}+z_i)\left(-x_ix_{\tilde{m}}-y_iy_{\tilde{m}}+z_i\right)P^{22}(x_{\tilde{m}},y_{\tilde{m}},\bar{x}_{\tilde{m}},\bar{y}_{\tilde{m}},\alpha_x,\alpha_y)\,dx_{\tilde{m}}dy_{\tilde{m}}$  $=\frac{\chi^+(-x_i(x_{\tilde{m}}-\bar{x}_{\tilde{m}}+\bar{x}_{\tilde{m}})-y_i(y_{\tilde{m}}-\bar{y}_{\tilde{m}}+\bar{y}_{\tilde{m}})+z_i) (-x_i(x_{\tilde{m}}-\bar{x}_{\tilde{m}}+\bar{x}_{\tilde{m}})-y_i(y_{\tilde{m}}-\bar{y}_{\tilde{m}}+\bar{y}_{\tilde{m}})+z_i) P^{22}(x_{\tilde{m}}-\bar{x}_{\tilde{m}},y_{\tilde{m}}-\bar{y}_{\tilde{m}},0,0,\alpha_x,\alpha_y)$  $\overline{\int_{\mathbb{R}}\int_{0}^{+\infty} \int_{0}^{+\infty} \int_{0}^{+\in$ =  $\chi^+(-x_i(x_{\bar{m}}-\bar{x}_{\bar{m}})-y_i(y_{\bar{m}}-\bar{y}_{\bar{m}})+z_i-x_i\bar{x}_{\bar{m}}-y_i\bar{y}_{\bar{m}})$   $(-x_i(x_{\bar{m}}-\bar{x}_{\bar{m}})-y_i(y_{\bar{m}}-\bar{x}_{\bar{m}})-y_i(y_{\bar{m}}-\bar{y}_{\bar{m}})$   $(-x_i(x_{\bar{m}}-\bar{x}_{\bar{m}},y_{\bar{m}}-\bar{y}_{\bar{m}},0,0,\alpha_x,\alpha_y))$  $\int\int \chi^+(-x_i(x_{\tilde{m}}-\bar{x}_{\tilde{m}})-y_i(y_{\tilde{m}}-\bar{y}_{\tilde{m}})+z_i-x_i\bar{x}_{\tilde{m}}-y_i\bar{y}_{\tilde{m}})(-x_i(x_{\tilde{m}}-\bar{x}_{\tilde{m}})-y_i(y_{\tilde{m}}-\bar{y}_{\tilde{m}})+z_i-x_i\bar{x}_{\tilde{m}}-y_i\bar{y}_{\tilde{m}})P^{22}(x_{\tilde{m}}-\bar{x}_{\tilde{m}},y_{\tilde{m}}-\bar{y}_{\tilde{m}},0,0,\alpha_x,\alpha_y)dx_{\tilde{m}}dy_{\tilde{$  $= \frac{\sqrt{x_i^2 + y_i^2 + (z_i - x_i \bar{x}_{\tilde{m}} - y_i \bar{y}_{\tilde{m}})^2}}{\sqrt{x_i^2 + y_i^2 + (z_i - x_i \bar{x}_{\tilde{m}} - y_i \bar{y}_{\tilde{m}})^2}} \times$  $\chi^+(-x_i(x_{\bar{m}}-\bar{x}_{\bar{m}})-y_i(y_{\bar{m}}-\bar{y}_{\bar{m}})+z_i-x_i\bar{x}_{\bar{m}}-y_i\bar{y}_{\bar{m}})$   $(-x_i(x_{\bar{m}}-\bar{x}_{\bar{m}})-y_i(y_{\bar{m}}-\bar{y}_{\bar{m}})-y_i(y_{\bar{m}}-\bar{x}_{\bar{m}})$   $p^{22}(x_{\bar{m}}-\bar{x}_{\bar{m}},y_{\bar{m}}-\bar{y}_{\bar{m}},0,0,\alpha_x,\alpha_y)$  $\int\int \chi^+(-x_i(x_{\tilde{m}}-\bar{x}_{\tilde{m}})-y_i(y_{\tilde{m}}-\bar{y}_{\tilde{m}})+z_i-x_i\bar{x}_{\tilde{m}}-y_i\bar{y}_{\tilde{m}})(-x_i(x_{\tilde{m}}-\bar{x}_{\tilde{m}})-y_i(y_{\tilde{m}}-\bar{y}_{\tilde{m}})+z_i-x_i\bar{x}_{\tilde{m}}-y_i\bar{y}_{\tilde{m}})P^{22}(x_{\tilde{m}}-\bar{x}_{\tilde{m}},y_{\tilde{m}}-\bar{y}_{\tilde{m}},0,0,\alpha_x,\alpha_y)\,dx_{\tilde{m}}dy_{\tilde$ 

 $=P^{22}_{\mathcal{T}^{\bar{x}}\bar{m},\bar{y}_{\bar{m}}(\omega_i)}(x_{\tilde{m}}-\bar{x}_{\tilde{m}},y_{\tilde{m}}-\bar{x}_{\tilde{m}},0,0,\alpha_x,\alpha_y)$ 

## <span id="page-16-0"></span>5 Sample  $D_{\omega_i}(\omega_m)$  with the Smith Model (C++ Implementation with Precomputed Data)

In this section, we describe a  $C++$  implementation of the paper's Algorithm 4 and of the associated precomputations steps. We implement a virtual class VNDFSampler (Visible Normal Distribution Function Sampler). The API contains two public methods:

- method **init**() is called after construction and do the precomputation of tables  $T_{x_{\tilde{m}}}$  and  $T_{y_{\tilde{m}}}$ . It calls methods  $\text{init\_Tx}()$  which precomputes  $T_{x_{\tilde{m}}}$ , and method  $\text{init\_Ty}()$ , which precomputes  $T_{y_{\tilde{m}}}.$
- method sample() takes as arguments the incident direction  $\omega_i$ , anisotropic roughness  $\alpha_x$  and  $\alpha_y$ , and two uniform random numbers  $\mathcal{U}_1$  and  $\mathcal{U}_2$ . It generates a microfacet normal with PDF  $D_{\omega_i}$ .

```
\sqrt{2} \sqrt{2} \sqrt{2} \sqrt{2} \sqrt{2} \sqrt{2} \sqrt{2} \sqrt{2} \sqrt{2} \sqrt{2} \sqrt{2} \sqrt{2} \sqrt{2} \sqrt{2} \sqrt{2} \sqrt{2} \sqrt{2} \sqrt{2} \sqrt{2} \sqrt{2} \sqrt{2} \sqrt{2} \sqrt{2} \sqrt{2} \sqrt{2} \sqrt{2} \sqrt{2} \sqrt{2class VNDFSampler
  {
       _{\text{disc}}:
                 // precompute Tx and Ty
void init();
                 // generate a view dependent normal
void sample(
                                             // input
                                              const double omega_i[3], // incident direction
const double alpha_x, const double alpha_y, // anisotropic roughness
const double U1, const double U2, // random numbers
                                             // output
                                               double omega_m[3] // normal
                                             \sum_{i=1}^{n}VNDFSampler();
~VNDFSampler();
  protected:<br>
//methods implemented by child class<br>
//2D slope distribution (alpha = 1.0)<br>
//itual double P22(const double slope_x, const double slope_y) = 0;<br>
//maximal slope amplitude (range that contains 99.99% of the di
  private:
  // inverse slope_x CDF for a given view angle theta
double Tx(const double theta, const double U1);
// inverse slope_y CDF for a given slope_x
double Ty(const double slope_x, const double U2);
   // data
               void init_Tx();
                 void init_Ty();
double * data_Tx;
double * data_Ty;
 };
  VNDFSampler::VNDFSampler()
  {
                data Tx = 0:
                data_Ty = 0;}
  VNDFSampler::~VNDFSampler()
  {
                 if(data_Tx) delete [] data_Tx;
if(data_Ty) delete [] data_Ty;
  }
    oid VNDFSampler::init()
  {
                 init_Tx();
init_Ty();
```
 $\left( \begin{array}{c} \cdot \end{array} \right)$ 

A child class must implement the protected virtual methods:

- P22(), the isotropic slope distribution for  $\alpha = 1$ . This method is called in methods init\_Tx() and  $\text{init }$ -Ty(), where the normalization factor of  $P_{\omega_i}^{22}$  is computed numerically. Thus, method P22() does not need to return the value of the normalized distribution in our implementation.
- slope\_max(), the maximal slope amplitude of  $P_{\omega_i}^{22}$  (wider than the maximal slope amplitude of  $P_{i}^{22}$ since the view dependence tends to shift the distribution).

```
\sqrt{2} \sqrt{2} \sqrt{2} \sqrt{2} \sqrt{2} \sqrt{2} \sqrt{2} \sqrt{2} \sqrt{2} \sqrt{2} \sqrt{2} \sqrt{2} \sqrt{2} \sqrt{2} \sqrt{2} \sqrt{2} \sqrt{2} \sqrt{2} \sqrt{2} \sqrt{2} \sqrt{2} \sqrt{2} \sqrt{2} \sqrt{2} \sqrt{2} \sqrt{2} \sqrt{2} \sqrt{2class VNDFSamplerBeckmann : public VNDFSampler
{
  protected:<br>
// 2D slope distribution (alpha = 1.0)<br>
virtual double P22(const double slope_x, const double slope_y)<br>
{
                  return exp( - (slope_x*slope_x + slope_y*slope_y) );
          }
           // maximal slope amplitude (range that contains 99.99% of the distribution)
virtual double slope_max()
          {
                   return 6.0;
          }
  };
  class VNDFSamplerGGX : public VNDFSampler
  {
   protected:
           // 2D slope distribution (alpha = 1.0)
virtual double P22(const double slope_x, const double slope_y)
{
                    double tmp = 1.0 + slope_x*slope_x + slope_y*slope_y;
return 1.0 / (tmp*tmp);
          }
           // maximal slope amplitude (range that contains 99.99% of the distribution)
virtual double slope_max()
{
                   return 16.0;
          }
\left( \frac{3}{2} \right)
```
Method sample() implements Algorithm 4 from the paper.

```
void VNDFSampler::sample(<br>
// input<br>
const double omega_i[3], // incident direction<br>
const double alpha_x, const double alpha_y, // anisotropic roughness<br>
const double UI, const double U2, // random numbers<br>
// output<br>
dou
   {/ 1. stretch omega_i<br>
double omega_i_[3];<br>
omega_i_[0] = alpha_x * omega_i[0];<br>
omega_i_[2] = omega_i[2];<br>
omega_i_[2] = omega_i[2];<br>
// normalize<br>
double inv_omega_i = 1.0 / sqrt(omega_i_[0] *omega_i_[1] *omega_i_[1] * o
   // 2. sample P22_{omega_i}(x_slope, y_slope, 1, 1)
             double slope_x = Tx(theta_, U1);
double slope_y = Ty(slope_x, U2);
  // 3. rotate
             double tmp = cos(phi_)*slope_x - sin(phi_)*slope_y;
slope_y = sin(phi_)*slope_x + cos(phi_)*slope_y;
slope_x = tmp;
  // 4. unstretch
             slope_x = alpha_x * slope_x;
slope_y = alpha_y * slope_y;
  // 5. compute normal
             double inv_omega_m = sqrt(slope_x*slope_x + slope_y*slope_y + 1.0);<br>omega_m[0] = -slope_x/inv_omega_m;<br>omega_m[1] = -slope_y/inv_omega_m;<br>omega_m[2] = 1.0/inv_omega_m;
\left( \frac{1}{2} \right)
```
Constant **DATA\_T\_SIZE** specifies the width of the precomputed 2D tables  $T_{x_{\tilde{m}}}$  and  $T_{y_{\tilde{m}}}$ . Constant DATA\_TMP\_SIZE specifies the size of the 1D temporary tables.

```
\sqrt{2} \sqrt{2} \sqrt{2} \sqrt{2} \sqrt{2} \sqrt{2} \sqrt{2} \sqrt{2} \sqrt{2} \sqrt{2} \sqrt{2} \sqrt{2} \sqrt{2} \sqrt{2} \sqrt{2} \sqrt{2} \sqrt{2} \sqrt{2} \sqrt{2} \sqrt{2} \sqrt{2} \sqrt{2} \sqrt{2} \sqrt{2} \sqrt{2} \sqrt{2} \sqrt{2} \sqrt{2static const int DATA_T_SIZE = 1024;
static const int DATA_TMP_SIZE = 2048;
    void VNDFSampler::init_Tx()
   {
                // allocate Tx
                data_Tx = new double[DATA_T_SIZE*DATA_T_SIZE];
                 // allocate temporary data
double * slope_x = new double[DATA_TMP_SIZE];
double * CDF_P22_omega_i = new double[DATA_TMP_SIZE];
               // loop over incident directions
                for(int index_theta=0 ; index_theta < DATA_T_SIZE ; ++index_theta)
                 {
                              // incident vector<br>const double theta = 0.5 * M_PI * index_theta / (DATA_T_SIZE-1.0);<br>const double sin_theta = sin(theta); // sin theta_i = x_i<br>const double cos_theta = cos(theta); // cos theta_i = z_i
                             // for a given incident vector
                              // integrate P22_{omega_i}(x_slope, 1, 1), Eq. (10)<br>slope_x[0] = -slope_max();<br>CDF_P22_omega_i[0] = 0;<br>for(int index_slope_x=1 ; index_slope_x<DATA_TMP_SIZE ; ++index_slope_x)
                              {
                                            // slope_x
slope_x[index_slope_x] = -slope_max() + 2.0 * slope_max() * index_slope_x/(DATA_TMP_SIZE-1.0);
                                            // dot product with incident vector
double dot_product = max(0.0, -slope_x[index_slope_x]*sin_theta + cos_theta);
                                            // marginalize P22_{omega_i}(x_slope, 1, 1), Eq. (10)<br>double P22_omega_i = 0.0;<br>for(int j=0 ; j<100 ; ++j)<br>{
                                                         double slope_y = -slope_max() + 2.0 * slope_max() * j/99.0;
P22_omega_i += dot_product * P22(slope_x[index_slope_x], slope_y);
                                          }
                                            // CDF of P22_{omega_i}(x_slope, 1, 1), Eq. (10)
CDF_P22_omega_i[index_slope_x] = CDF_P22_omega_i[index_slope_x-1] + P22_omega_i;
                            }
                              // renormalize CDF_P22_omega_i<br>for(int index_slope_x=1 ; index_slope_x<DATA_TMP_SIZE ; ++index_slope_x)<br>CDF_P22_omega_i[index_slope_x] /= CDF_P22_omega_i[DATA_TMP_SIZE-1];
                              // loop over random number U1
                              int index_slope_x=0;
                             for(int index_U=0 ; index_U < DATA_T_SIZE ; ++index_U)
                              {
                                          const double U = 0.0000001 + 0.9999998 * index_U / (double) (DATA_T_SIZE-1);// inverse CDF_P22_omega_i, solve Eq.(11)
while( CDF_P22_omega_i[index_slope_x] <= U )
++index_slope_x;
                                          const double interp =
                                                         (CDF_P22_omega_i[index_slope_x]-U) /
(CDF_P22_omega_i[index_slope_x] - CDF_P22_omega_i[index_slope_x-1]);
                                          // store value
                                            data_Tx[index_U + index_theta*DATA_T_SIZE] =<br>
interp * slope_x[index_slope_x-1]<br>
+ (1.0f-interp) * slope_x[index_slope_x];
                            }
               }
                // free temporary data
                 delete [] slope_x;
delete [] CDF_P22_omega_i;
\left\{\right\} \left\{\right. \left\{\right. \left.\right. \left.\right.
```

```
\sqrt{2} \sqrt{2} \sqrt{2} \sqrt{2} \sqrt{2} \sqrt{2} \sqrt{2} \sqrt{2} \sqrt{2} \sqrt{2} \sqrt{2} \sqrt{2} \sqrt{2} \sqrt{2} \sqrt{2} \sqrt{2} \sqrt{2} \sqrt{2} \sqrt{2} \sqrt{2} \sqrt{2} \sqrt{2} \sqrt{2} \sqrt{2} \sqrt{2} \sqrt{2} \sqrt{2} \sqrt{2void VNDFSampler::init_Ty()
   {
              // allocate Ty
data_Ty = new double[DATA_T_SIZE*DATA_T_SIZE];
              // allocate temporary data
double * slope_y = new double[DATA_TMP_SIZE];
double * CDF_P22y = new double[DATA_TMP_SIZE];
              // loop over slope_x
for(int index_slope_x=0 ; index_slope_x < DATA_T_SIZE ; ++index_slope_x)
              {
                         // slope_x
const double slope_x = -slope_max() + 2.0 * slope_max() * index_slope_x / (double)(DATA_T_SIZE-1);
                         // CDF of P22y, Eq.(13)<br>slope_y[0] = -slope_max();<br>for_P22y[0] = 0;<br>for(int index_slope_y=1 ; index_slope_y<DATA_TMP_SIZE ; ++index_slope_y)<br>{
                                    slope_y[index_slope_y] = -slope_max() + 2.0 * slope_max() * index_slope_y/(DATA_TMP_SIZE-1.0);
CDF_P22y[index_slope_y] = CDF_P22y[index_slope_y-1] + P22(slope_x, slope_y[index_slope_y]);
                       }
                         // renormalize CDF_P22y
for(int index_slope_y=1 ; index_slope_y<DATA_TMP_SIZE ; ++index_slope_y)
{
                                  CDF_P22y[index_slope_y] /= CDF_P22y[DATA_TMP_SIZE-1];
                       }
                         // loop over random number U2
int index_slope_y=0;
for(int index_U=0 ; index_U < DATA_T_SIZE ; ++index_U)
{
                                   double U = 0.0000001 + 0.9999998 * index_U / (double) (DATA_T_SIZE-1);// inverse CDF_P22y, solve Eq.(13)
while( CDF_P22y[index_slope_y] <= U )
++index_slope_y;
                                    const double interp =
(CDF_P22y[index_slope_y]-U) /
(CDF_P22y[index_slope_y] - CDF_P22y[index_slope_y-1]);
                                    // store value
data_Ty[index_U + index_slope_x*DATA_T_SIZE] =
interp * slope_y[index_slope_y-1] +
(1.0f-interp) * slope_y[index_slope_y];
                      }
            }
             // free temporary data
              delete [] slope_y;
delete [] CDF_P22y;
} ✡✝ ✆
```
We use linear interpolation to access the precomputed data.

```
double VNDFSampler::Tx(const double theta, const double U)
    {
                     // indices and interpolation weight in dimension 1 (theta)
const double t = theta/(0.5*M_PI) * (double)(DATA_T_SIZE-1);
                     const int index_theta1 = max(0, (int) floor(t));<br>const int index_theta2 = min(index_theta1+1, DATA_T_SIZE-1);<br>const double interp_theta = t - (double)index_theta1;
                     // indices and interpolation weight in dimension 2 (U1)<br>const double u = U * (double)(DATA_T_SIZE-1);<br>const int index_u1 = max(0, (int) floor(u));<br>const int index_u2 = min(index_u1+1, DATA_T_SIZE-1);<br>const double interp_u 
                     \begin{tabular}{ll} \texttt{const double slope\_x = (1.0f-interp\_theta) * (1.0f-interp\_u) * data\_Tx[index\_u + index\_theta*DATA_T_SIZE]} \\ & + (1.0f-interp\_theta) * interp_u * data\_Tx[index\_u2 + index\_theta*DATA_T_SIZE]} \\ & + interp\_theta * (1.0f-interp\_t) * data\_Tx[index\_u2 + index\_theta*DATA_T_SIZE] \\ & + interp\_theta * interp_u * data\_Tx[index\_u2 + index\_theta*DTA_T_SIZE]; \end{tabular}return slope_x;
    }
    double VNDFSampler::Ty(const double slope_x, const double U)
   \mathfrak{c}// indices and interpolation weight in dimension 1 (slope_x)<br>const double x = (slope_x+slope_max())/(2.0+slope_max()) * (double)(DATA_T_SIZE-1);<br>const int index_x1 = max(0, (int) floor(x));<br>const int index_x2 = min(index_x
                     // indices and interpolation weight in dimension 2 (U2)<br>const double u = U * (double)(DATA_T_SIZE-1);<br>const int index_u1 = max(0, (int) floor(u));<br>const int index_u2 = min(index_u1+1, DATA_T_SIZE-1);
                   const double interp_u = u - (double)index_u1;
                     \begin{tabular}{ll} \texttt{const double slope_y} = (1.0f\texttt{-interp_x}) * (1.0f\texttt{-interp_u}) * data\_Ty[\texttt{index_u1} + \texttt{index_x1} * \texttt{DATA\_T\_SIZE}] \\ & + (1.0f\texttt{-interp_x}) * \texttt{interp_u} * data\_Ty[\texttt{index_u2} + \texttt{index_x1} * \texttt{DATA\_T\_SIZE}] \\ & + \texttt{interp_x} * (1.0f\texttt{-interp_u}) * data\_Ty[\texttt{index_u2} + \texttt{index_x2} * \texttt{DATA\_T\_SIZE}] \\ & + \texttt{interp_x} * \texttt{interp_u} * data\_Ty[\textreturn slope_y;
\left( \frac{1}{2} \right)
```
## References

- <span id="page-22-2"></span>[DHI+13] Jonathan Dupuy, Eric Heitz, Jean-Claude Iehl, Pierre Poulin, Fabrice Neyret, and Victor Ostromoukhov. Linear efficient antialiased displacement and reflectance mapping. ACM Trans. Graph., 32(6):211:1–211:11, November 2013.
- <span id="page-22-1"></span>[Hei14] E. Heitz. Understanding the masking-shadowing function in microfacet-based brdfs. Journal of Computer Graphics Techniques (JCGT), 3(2), 2014. To appear.
- <span id="page-22-0"></span>[WMLT07] B. Walter, S. R. Marschner, H. Li, and K. E. Torrance. Microfacet models for refraction through rough surfaces. In Proc. Eurographics Symposium on Rendering, EGSR'07, pages 195–206, 2007.